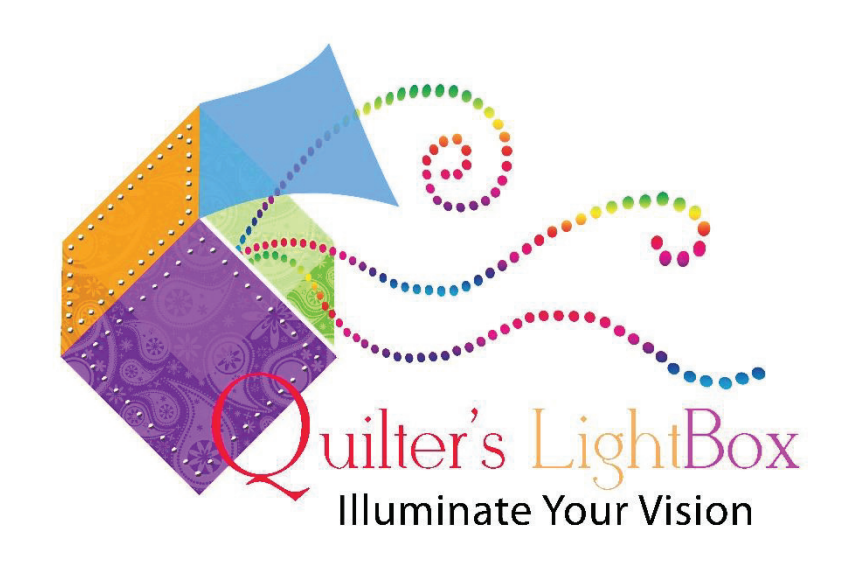

## Instructions for building a quilt hanger & A guide for photographing your quilt & quilt blocks for use in Quilter's LightBox

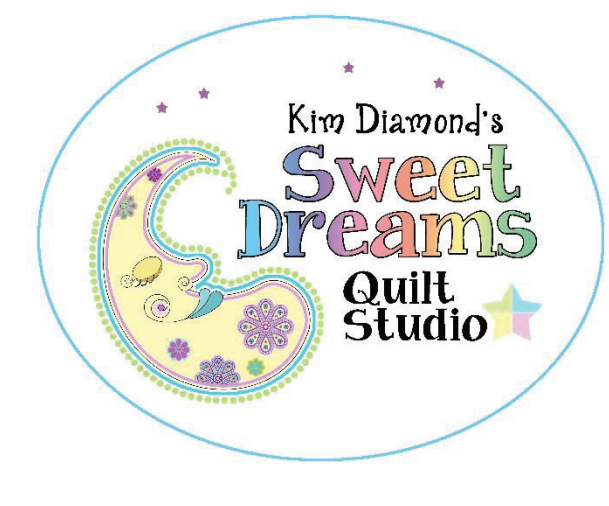

Sweet Dreams Quilt Studio 2515 Basswood Ct Columbia MO 65203 (573) 446-0421 office (573) 268-2915 Technical Support www.sweetdreamsquiltstuio.com www.quilterslightbox.com

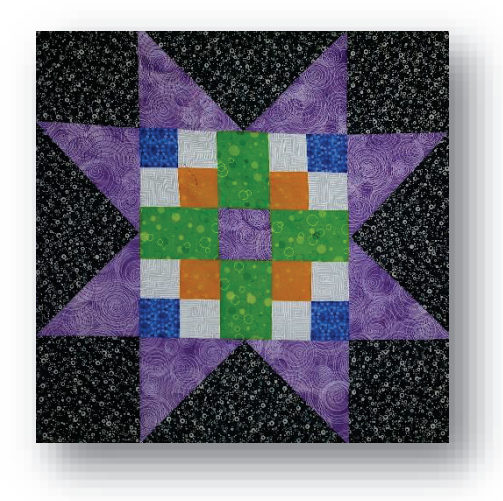

*It is important that you take the best possible pictures for use in Quilter's LightBox. We will begin by showing you how to build a simple, but effective, quilt holding system that requires very little skill to set up and becomes almost invisible when not in use.*

*Next we will show you how to get the best pictures: what to look for in the viewfinder and on the quilt.*

*We will show you some easy ways to transfer your pictures from your phone, camera, etc. to your computer so that you may use them in Quilter's LightBox.*

## **Let's get started …….. Building a quilt hanger**

First you need to find an empty or mostly empty wall that you can use to temporarily hang quilts. An average queen size quilt can be as big as 100" x 100". So a 10' foot wall would be the minimum you would need. You will need to photograph the quilts straight on so the top of the quilt needs to be about 6' off the ground.

Next you will need to make a trip to your local hardware store.

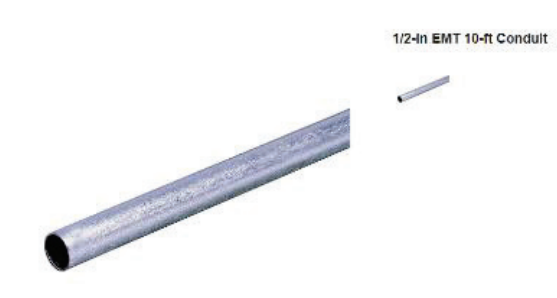

You will need to purchase two  $10'$  x  $\frac{1}{2}''$  conduit. Conduit typically comes in 10' lengths. This pipe is sold in our Lowes store, for example. This is very inexpensive pipe. Ours was \$2.35 for 10 feet.

Next you will need to purchase hook style hangers.

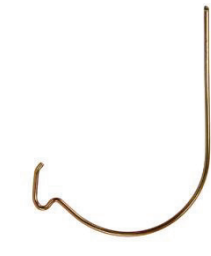

These types of hooks work well on sheet rock walls, leave a tiny hole, are inexpensive, and are easy to install. You will need 4 hooks. These hooks can typically be found at any

Walmart or hardware store in the picture hanging section.

Next you will need some powerful magnets. This will most likely be the most expensive part of the process.

You will need several block magnets like these.

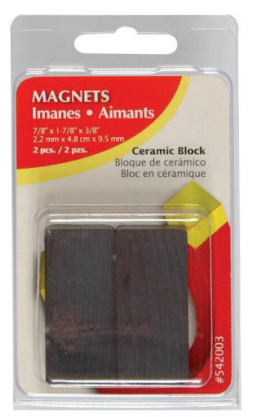

For a large quilt you could need as many as 10 across the top and 10 across the bottom.

If you happen to have a Harbor Freight store you can buy magnetic tool hangers. These are super for this and very strong. You could get by with 6, 18" tool bars.

18 In. Magnetic Tool Holder

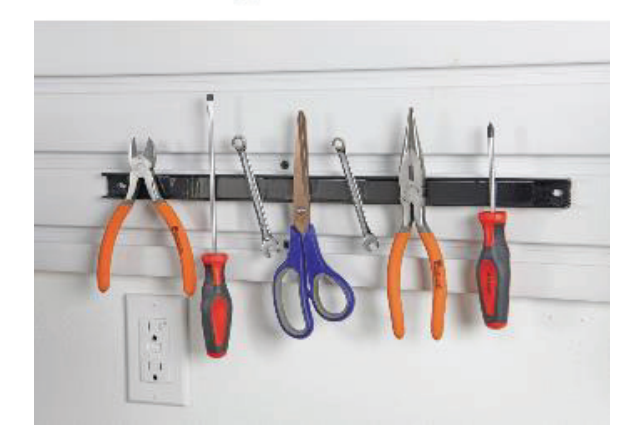

And last you will need 2 binder or bulldog clips. You will need the 2" or large ones.

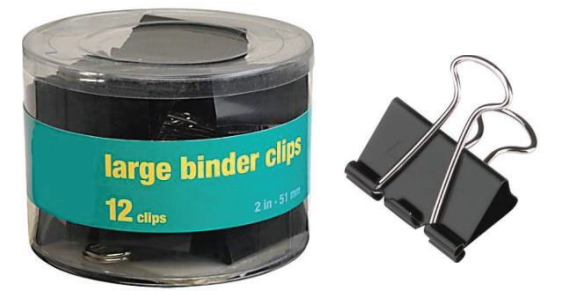

Use your tape measure and put a mark at about 6'5" and a second mark 2 inches below the ceiling.

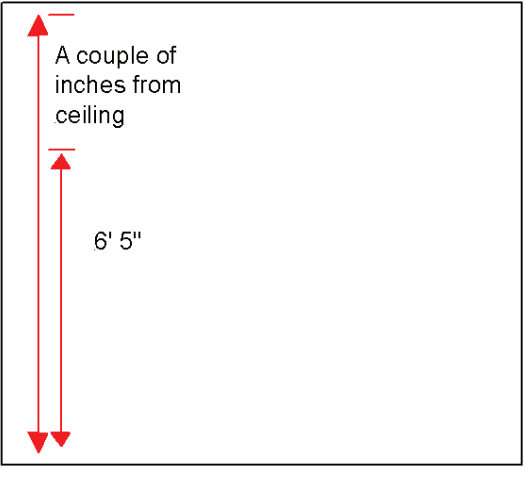

You will need an extra pair of hands for this step. Take your conduit and hold it up to the line such that the pencil mark is just visible. Set the level on the conduit and move it until it is level. Put another pencil mark on the other end. Make sure that your pencil lines are within the length of the conduit. Repeat for the higher set of marks.

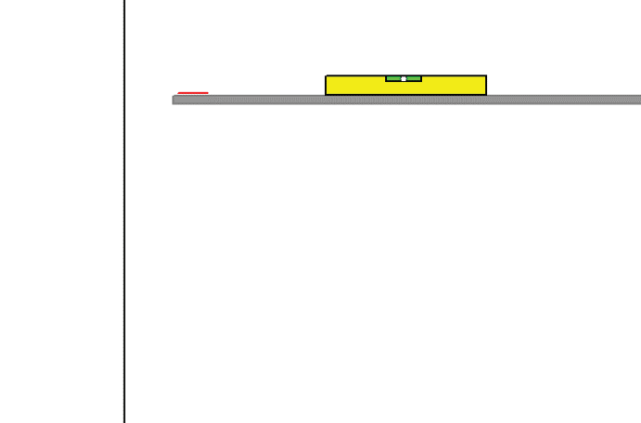

The only other supplies you will need are a level, a tape measure and a pencil for marking the wall.

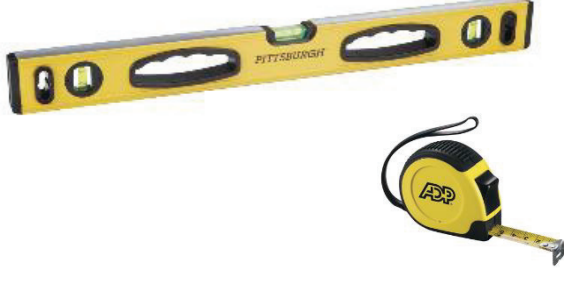

Now take your hook and poke it into the wall right on the pencil mark. Push it in until just the little "v" hook is sticking out. Repeat on the other side.

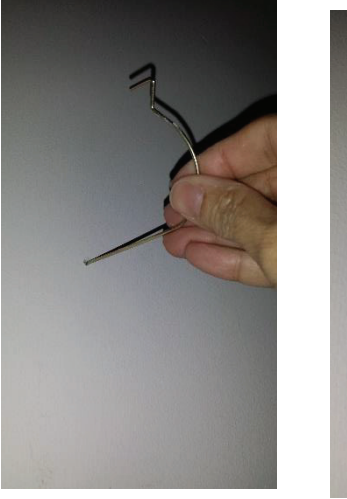

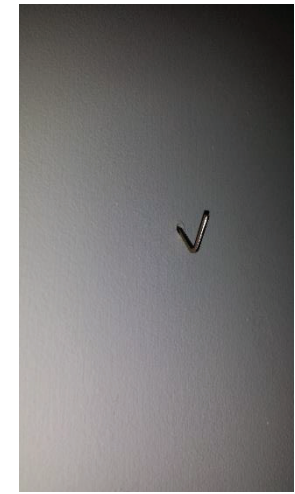

Put your binder clips on the ends of the conduit with the wire ends sticking up. This will hook over the hook.

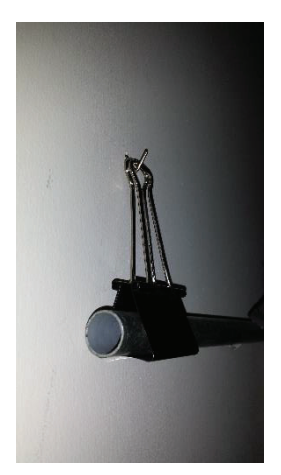

Here is our finished hanger.

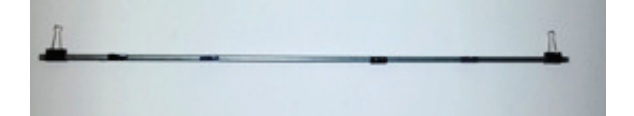

You use the magnets to attach the quilt top to the hanger on both the top and the bottom.

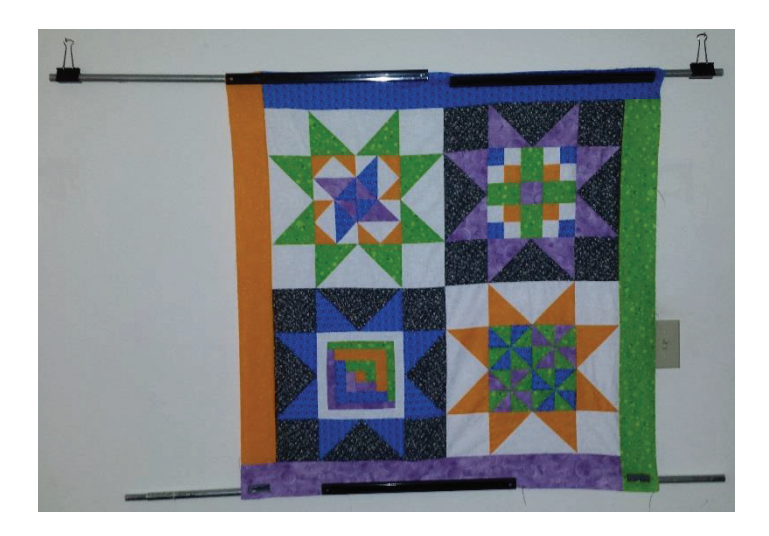

If your quilt is longer than 6' then just attach the bottom conduit part way down the quilt top. The idea is to give weight to the quilt top so that it will hang flat for photography. As you

finish shooting the pictures you can roll the quilt top around the conduit and move the bottom conduit down.

If you want to photograph an entire quilt top use the upper hangers.

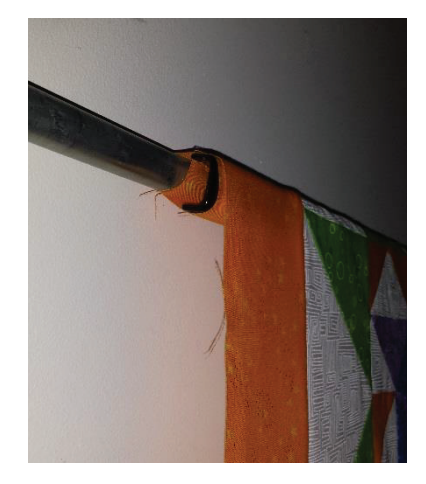

## **Now we are ready to take some**

## **pictures………………**

When we are photographing quilts or quilt blocks we need to take the best possible pictures. The most important thing is to take the picture straight on. We want a picture to look like this.

Whether you are looking through the viewfinder of a camera or your phone's screen with a little practice you can take great pictures for use in Quilter's LightBox.

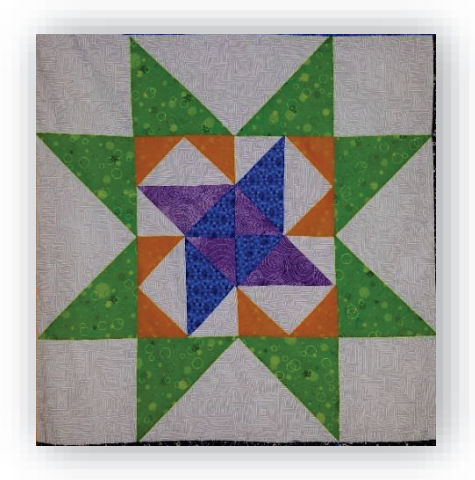

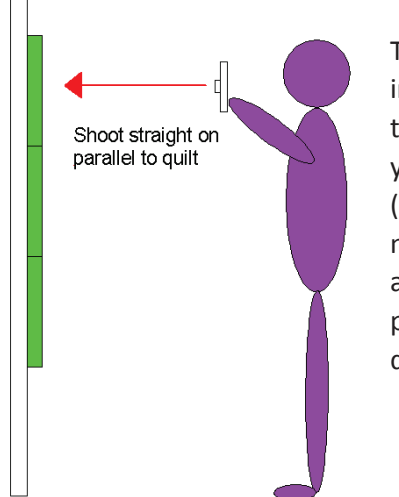

The most important thing is that your camera (phone) needs to be absolutely parallel to the quilt.

If you shoot straight on when you look through the viewfinder (screen) you will see this:

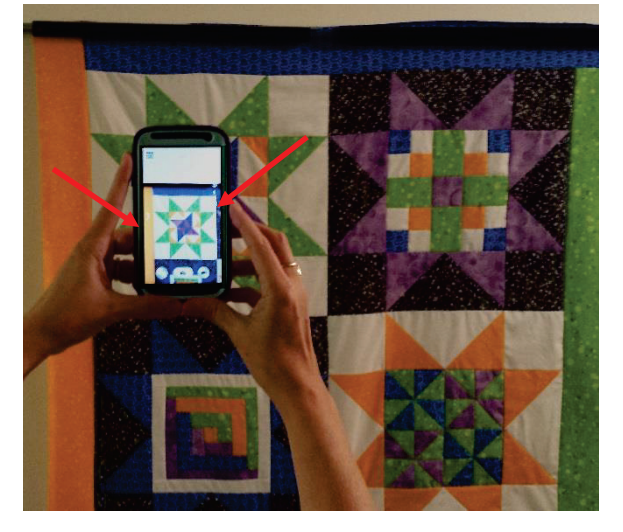

Look carefully at the phone screen. The edges of the white quilt block are parallel to the edge of the screen. This **IS** the right way to take the picture

If you shoot downward when you look through the viewfinder (screen) you will see this:

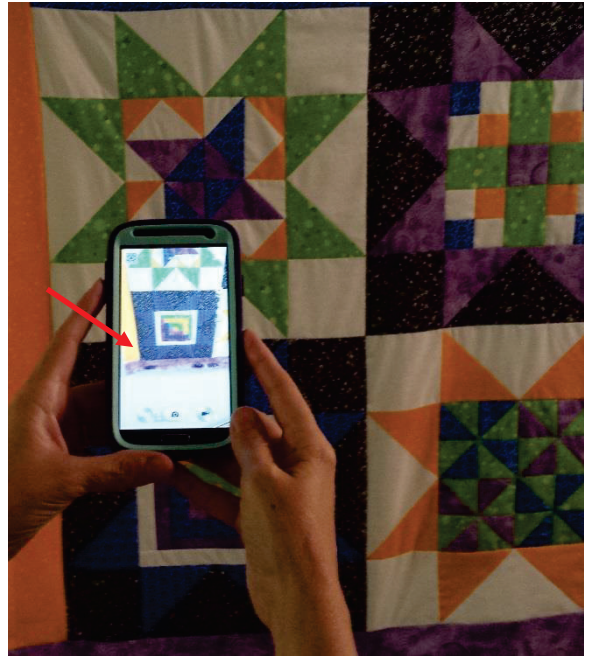

Look carefully at the phone screen. The edges of the black quilt block are not parallel to the

edge of the screen. This is **NOT** the right way to take the picture.

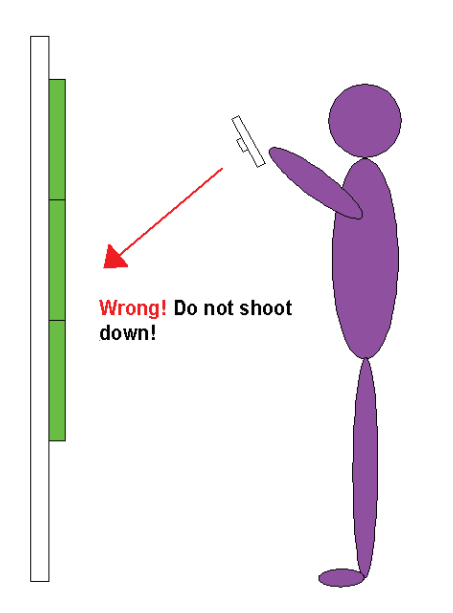

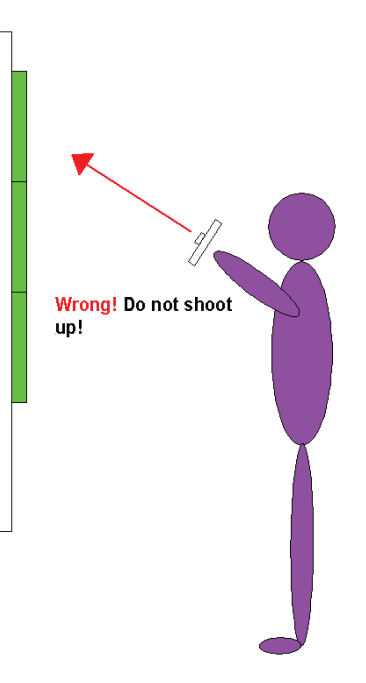

If you shoot upward when you look through the viewfinder (screen) you will see this:

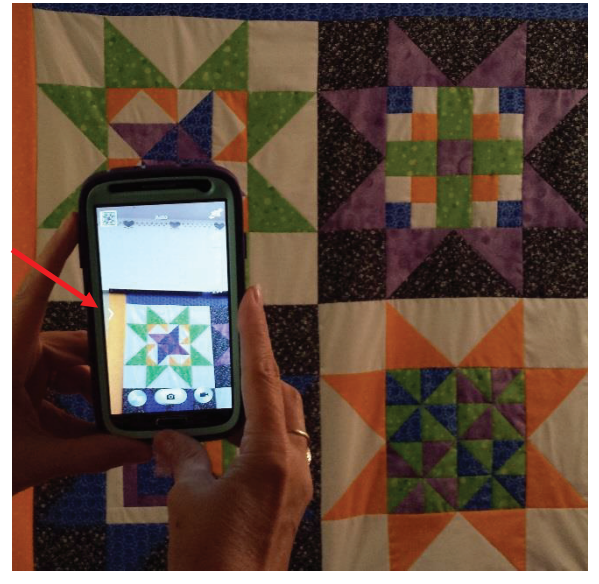

Look carefully at the phone screen. The edges of the white quilt block are not parallel to the edge of the screen. This is **NOT** the right way to take the picture.

It is unlikely that you can get directly above the quilt to photograph it or that you can get far enough away from the quilt when it is laying on the floor.

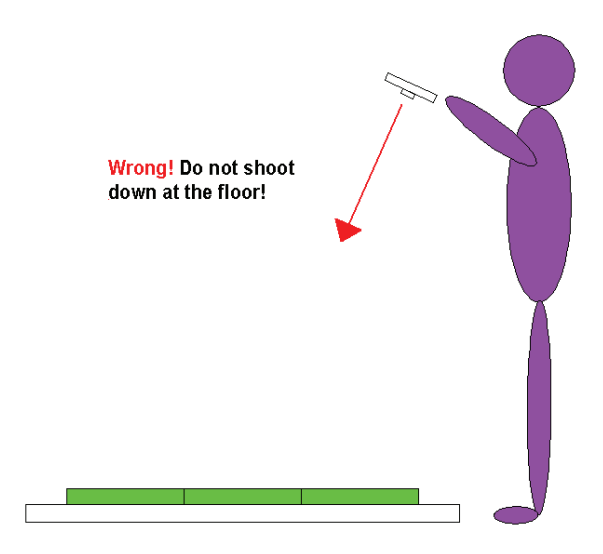

We find that we like to use pictures of individual blocks for testing for custom quilting. It is very nice to work with a single block or a small group of blocks at a time. It is much easier to see the patterns and to see how well

they fit. However, sometimes you just want to see how E2E designs will looks on your quilt. When you want to photograph the entire quilt you will need to hang your quilt from the higher hooks, up by the ceiling.

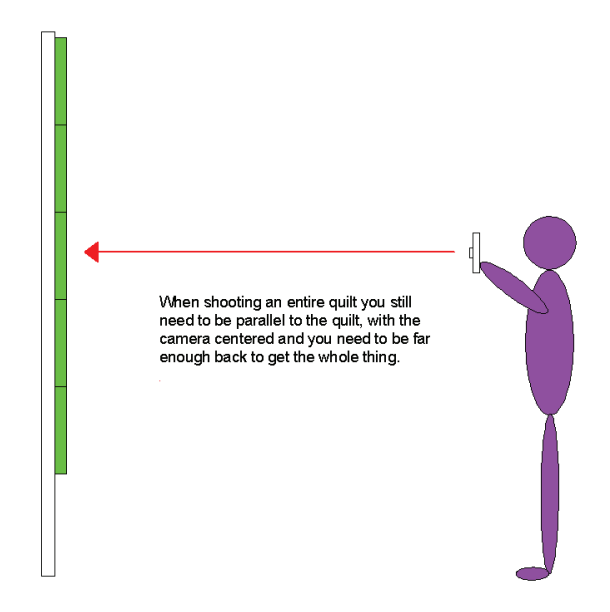

When you photograph the entire quilt, straight on it will look like this:

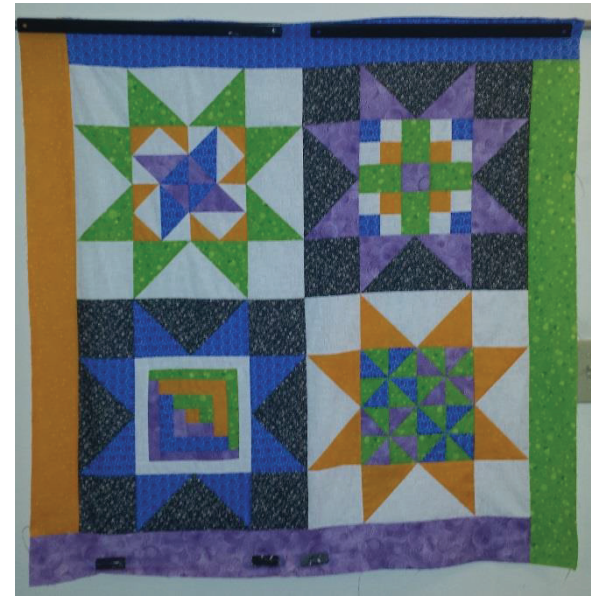

Now that you have all your pictures you will need to transfer them to the computer that you have Quilter's LightBox installed on.

We find it easiest to email the pictures to ourselves and then download them onto the computer. If you are using a camera, you may need to either directly, with a cable, connect your camera to your computer or remove your SD card from your camera and put it into your computer. We suggest that you make a new folder for each project. Name it and put all your photographs in it.

You may want to edit your pictures and crop the photo so that only one quilt block shows or only one sections shows. Most computer come with a paint program. You can find it by clicking

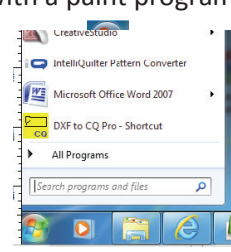

on the windows button, clicking All Programs, then Accessories folder, then clicking paint.

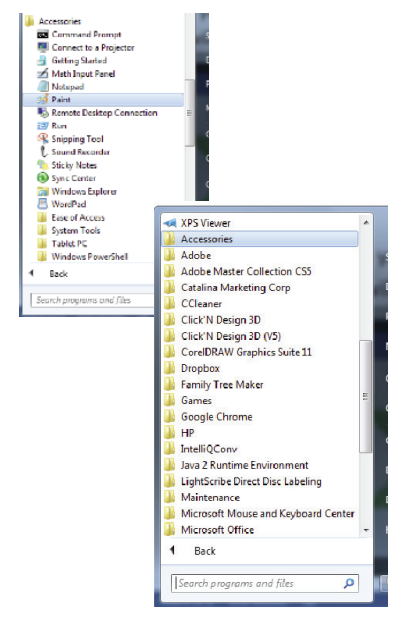

Once you have opened the paint program you will need to open your picture. We want to crop out everything except for the block with the orange star.

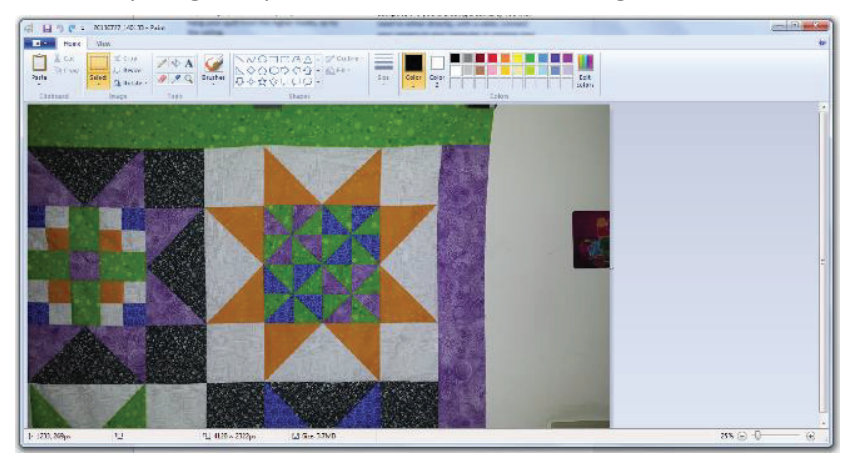

Click on select and draw a box around the portion of the picture you want to keep. Notice the fine dotted line. Now click the crop button and only the portion surrounded by the dotted line will remain.

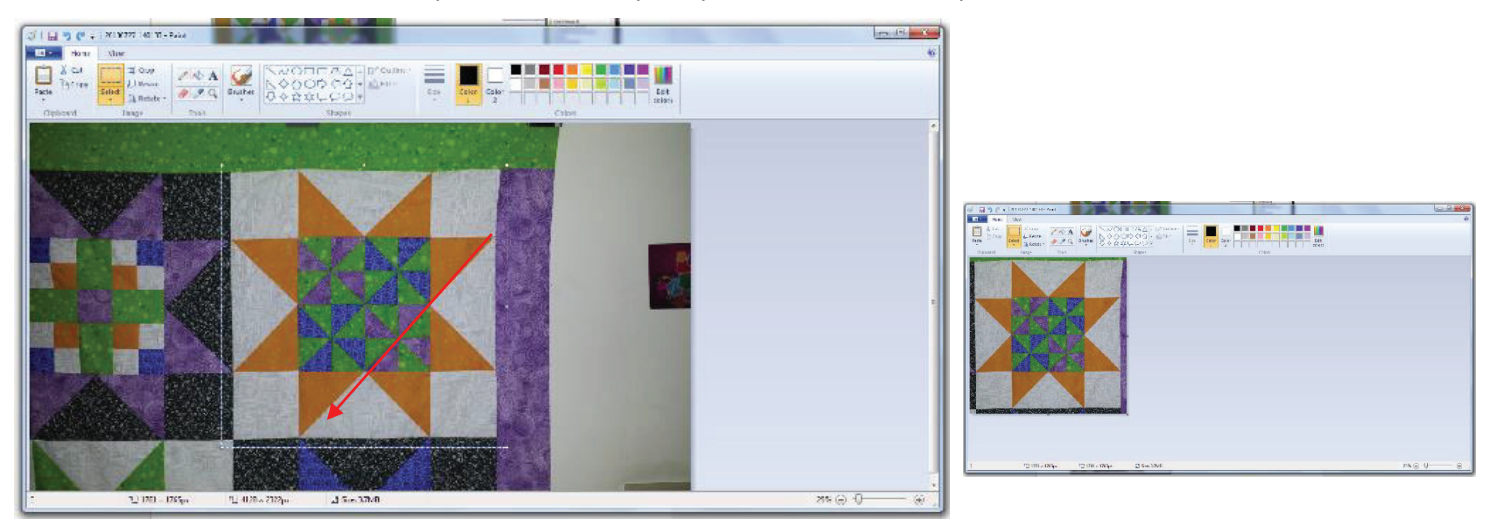

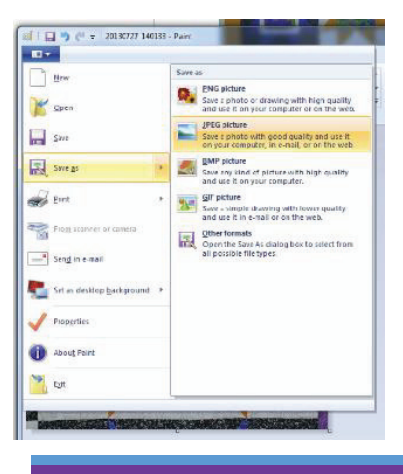

Now we want to save our new image. Click on the blue box, click save as, click jpeg, choose a name and put it into your project directory. Go ahead and crop all the pictures for your project. When you are done you are all ready to use them in Quilter's LightBox.